## 1. Stampanje realnih brojeva

## [https://petlja.org/biblioteka/r/problemi/Zbirka/prosek\\_skijasa](https://petlja.org/biblioteka/r/problemi/Zbirka/prosek_skijasa)

Na takmičenju u skijaškim skokovima pored udaljenosti koju skakač preskoči ocenjuje se i stil skakača. Pet sudija ocenjuju stil skakača ocenama od 0 do 20. Zatim se od svih dobijenih ocena izbrišu jedna najmanja i jedna najveća. Konačna ocena stila skakača računa se kao prosek preostalih ocena. Napiši program kojim se na osnovu ocena 5 sudija određuje konačna ocena stila skakača. U svakoj od pet linija standardnog ulaza nalazi se po jedna ocena stila skakača (ceo broj između 0 i 20) koju je skijaš dobio od pet sudija.

Konačna ocena stila skakača prikazana na dve decimale.

```
Primer
Ulaz
3
5
0
1
5
Izlaz
3.00
# Ucitavanje ocena
ocean1 = int(input())ocena2 = int(input())ocena3 = int(input())ocena4 = int(input())ocena5 = int(input())# Izracunavanje trazenog proseka
zbinSvihOcena = ocean + ocean2 + ocean3 + ocean4 + ocean5najmanjaOcena = min(ocena1, ocena2, ocena3, ocena4, ocena5)
najvecaOcena = max(ocena1, ocena2, ocena3, ocena4, ocena5)
konacnaOcena = (zbirSvihOcena - najmanjaOcena - najvecaOcena) / 3.0
# Prikaz rezultata
print("%.2f" % konacnaOcena)
```
2. Ucitavanje i ispis float podataka [https://petlja.org/biblioteka/r/problemi/Zbirka/najblizi\\_proseku](https://petlja.org/biblioteka/r/problemi/Zbirka/najblizi_proseku)

Napisati program koji za četiri data broja određuje koji je od ta četri broja najbliži aritmetičkoj sredini datih brojeva (ako su dva broja jednako blizu ispisati prvi). U četiri linije standardnog ulaza nalaze se četiri realna broja. U jednoj liniji standardnog izlaza prikazati jedan od unetih realnih brojeva, na dve decimale, najbliži njihovoj aritmetičkoj sredini. Primer

Ulaz 24.3 20.2 23.5 22.7 Izlaz 22.70 # data cetiri broja

```
broj = [float(input()) for i in range(4)]
# njihova aritmeticka sredina
aS = sum(broj) / 4.0# najmanje rastojanje od aritmetickie sredine i broj za koji je ono
# postignuto
razlika = [abs(broj[i] - aS) for i in range(4)]
# pozicija najblizeg elementa je pozicija najmanje razlike
pozicijaNajblizeg = razlika.index(min(razlika))
najblizi = broj[pozicijaNajblizeg]
print("%.2f" % najblizi)
```
3. učitavanje i sumiranje niza brojeva

Napisati program kojim se određuje zbir n datih celih brojeva. U prvoj liniji standardnog ulaza nalazi se prirodan broj n. U svakoj od narednih n linija nalazi se po jedan ceo broj. U prvoj liniji standarnog izlaza prikazati zbir unetih n celih brojeva.

```
Primer
Ulaz
5
10
-3
2
4
-1
Izlaz
12
https://petlja.org/biblioteka/r/problemi/Zbirka/zbir_n_brojeva
n = int(input())a = (int(input()) for i in range(n))zbir = sum(a)print(zbir)
C++ rešenje
#include <iostream>
#include <vector>
#include <numeric>
using namespace std;
int main() {
   int n;
   cin >> n;
   vector<int> a(n);
  for(int i = 0; i < n; i++)\operatorname{cin} \rightarrow \operatorname{a[i]};
   int zbir = accumulate(begin(a), end(a), 0);
  cout << zbir << endl;
  return 0;
}
```
## 4. Učitavanje do 0 [https://petlja.org/biblioteka/r/problemi/Zbirka/citanje\\_do\\_nule](https://petlja.org/biblioteka/r/problemi/Zbirka/citanje_do_nule)

Unose se celi brojevi dok se ne unese nula. Napisati program kojim se prikazuje koliko je uneto brojeva, ne računajući nulu.

Ulaz

Svaka linija standardnog ulaza, izuzev poslednje, sadrži ceo broj različit od nule. Poslednja linija sadrži nulu.

Izlaz

Na standardnom izlazu u prvoj liniji prikazati kolko je učitano brojeva, ne računajući nulu. Primer 1

Ulaz 5 12 -5 675 -123  $\Omega$ Izlaz 5

Један програм, више решења

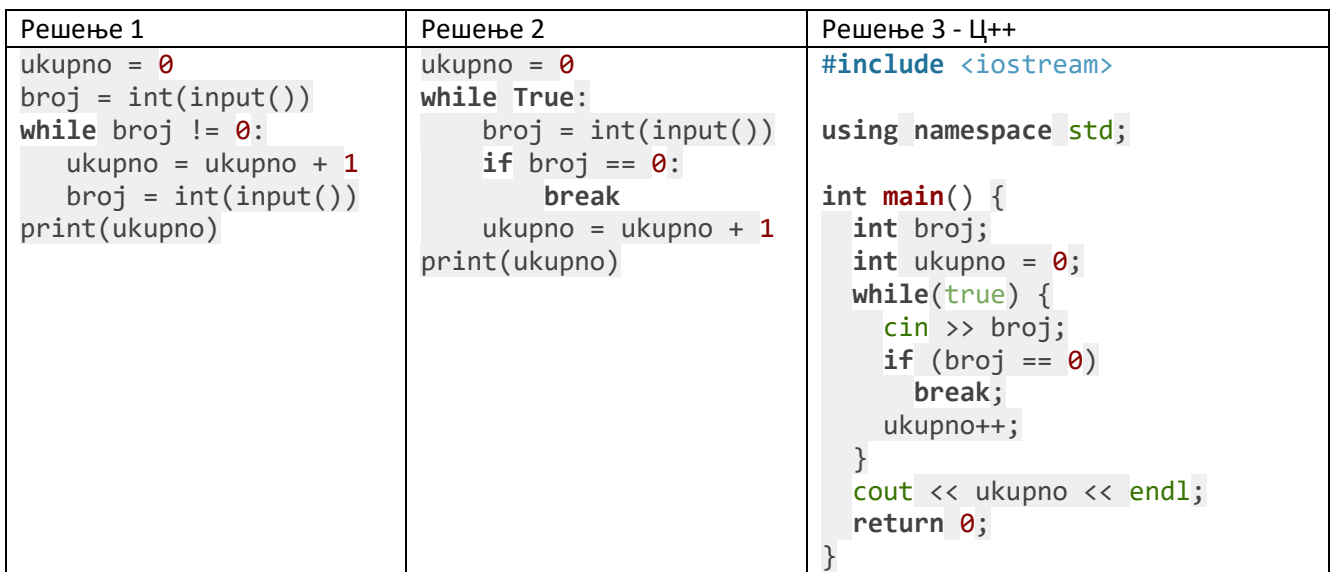

## 5. Ucitavanje do kraja ulaza

Sa ulaza se unose celi brojevi sve dok se ne dođe do kraja ulaza. Napisati program kojim se prikazuje koliko je uneto brojeva.

[https://petlja.org/biblioteka/r/problemi/Zbirka/citanje\\_do\\_kraja\\_ulaza](https://petlja.org/biblioteka/r/problemi/Zbirka/citanje_do_kraja_ulaza)

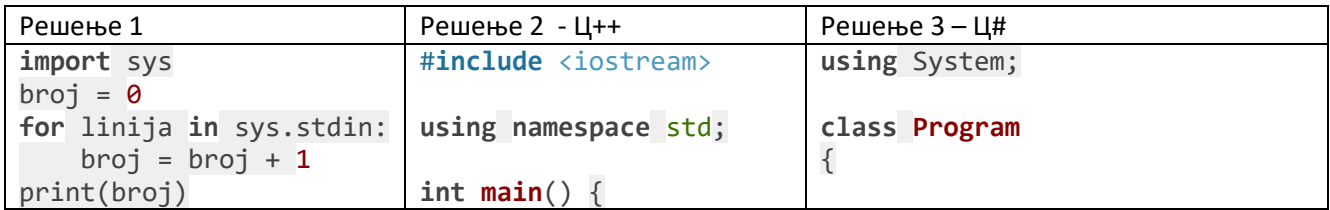

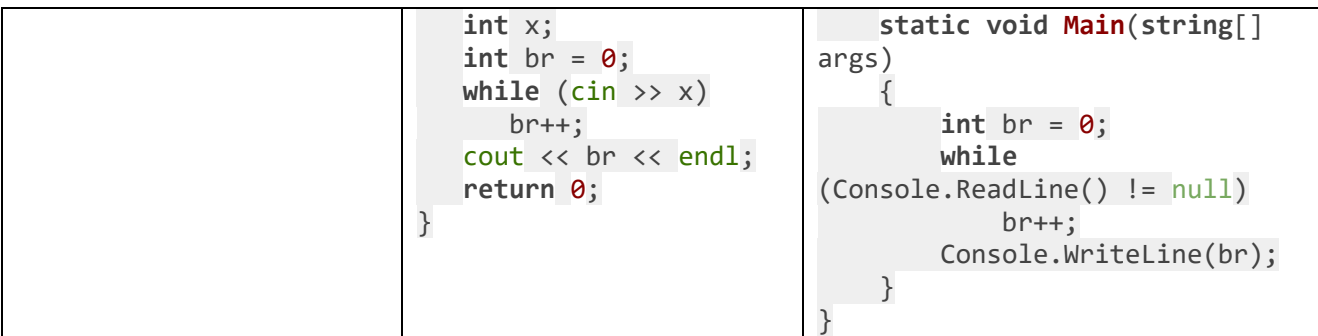

```
Sablonska klasa u C++ za ucitavanje do kraja ulaza
#include <iostream>
#include <iterator>
using namespace std;
int main() {
 int br = 0; istream_iterator<int> it(cin), kraj;
  while (it != kraj) {
    br++;
    it++;
   }
 cout << br << endl;
  return 0;
}
```
Korišćenje iteratora je naročito korisno u kombinaciji sa bibliotečkom STL funkcijom distance

```
#include <iostream>
#include <iterator>
#include <algorithm>
using namespace std;
int main() {
  cout << distance(istream_iterator<int>(cin), istream_iterator<int>()) << 
endl;
 return 0;
}
Python modul sys
```

```
sys — system-specific parameters and functions
```
Ovaj modul omogucava pristup promenljivama koje koristi ili odrzava interpreter. Ovaj Ovaj modul omogucava pristup funkcijama koje interaguju sa interpreterom. Primer: rad sa argumentima komandne linije,….

6. Iscitavanje do kraja ulaza I ispis realnih brojeva [https://petlja.org/biblioteka/r/problemi/Zbirka/prosek\\_svih\\_brojeva\\_do\\_kraja\\_u](https://petlja.org/biblioteka/r/problemi/Zbirka/prosek_svih_brojeva_do_kraja_ulaza) [laza](https://petlja.org/biblioteka/r/problemi/Zbirka/prosek_svih_brojeva_do_kraja_ulaza)

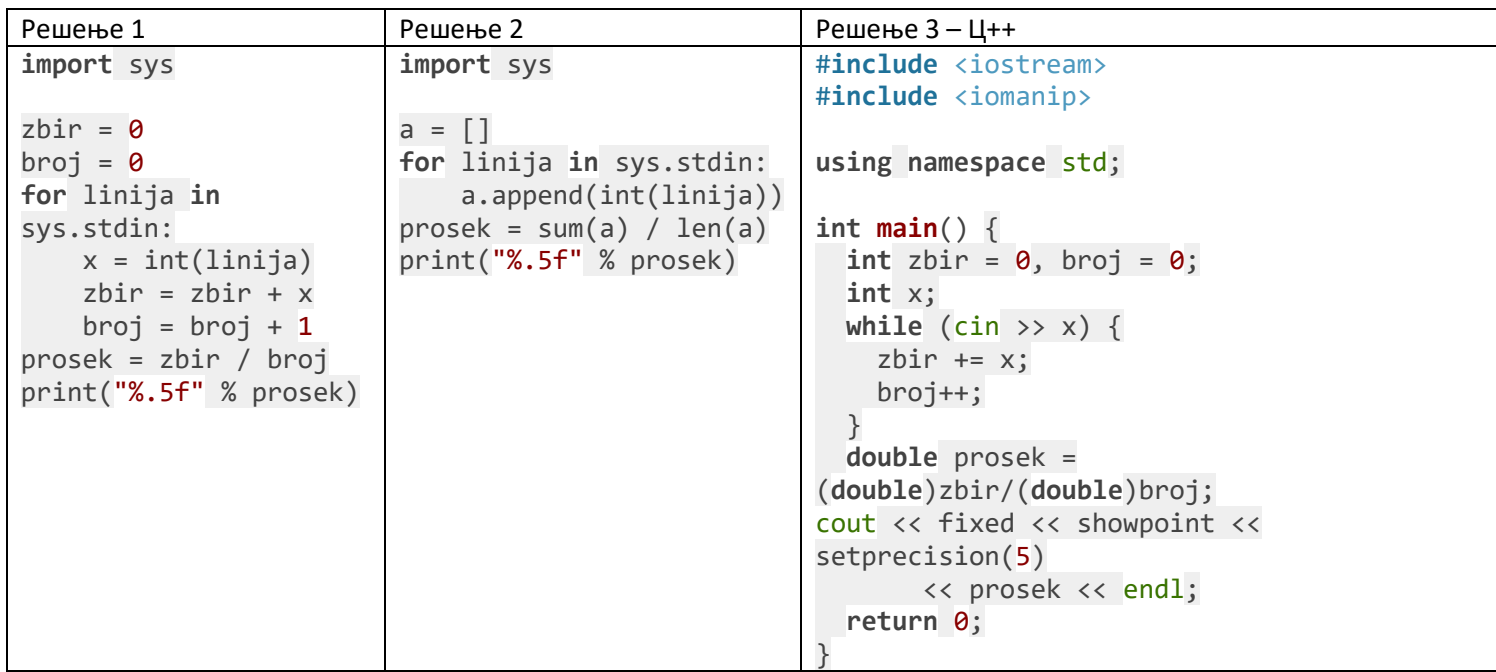

7. Zadatak za ocenu za samostalni rad [https://petlja.org/biblioteka/r/problemi/Zbirka/citanje\\_do\\_minus\\_1\\_ili\\_do\\_ntog](https://petlja.org/biblioteka/r/problemi/Zbirka/citanje_do_minus_1_ili_do_ntog)

#### Enumeracija – zadatak za vezbu

1.<https://petlja.org/biblioteka/r/problemi/Zbirka/berza>

## Обновимо петље

1. [https://petlja.org/biblioteka/r/problemi/Zbirka/brojevi\\_od\\_a\\_do\\_b](https://petlja.org/biblioteka/r/problemi/Zbirka/brojevi_od_a_do_b)

Један задатак, три решења

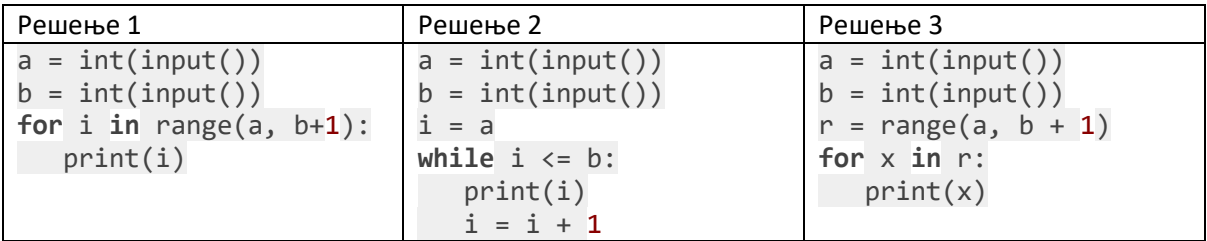

2. [https://petlja.org/biblioteka/r/problemi/Zbirka/brojevi\\_trocifreni\\_parni](https://petlja.org/biblioteka/r/problemi/Zbirka/brojevi_trocifreni_parni)

```
# ucitavamo interval [a, b]
a = int(input())b = int(input())# odredjujemo presek sa intervalom [100, 999]
0d = max(a, 100)
```

```
Do = min(b, 999)# vrsimo iteraciju i ispisujemo sve trazene brojeve
for i in range(Od, Do+1):
  if i % 2 == 0:
     print(i)
```
3.

Lambda u Python-u

[https://petlja.org/biblioteka/r/problemi/Zbirka/magacin\\_sokova](https://petlja.org/biblioteka/r/problemi/Zbirka/magacin_sokova)

• Tvorac Python-a se opirao uvodjenju lambda operatora odnosno lambda funkcija (ako vec postoji concept list comprehension): Having both list comprehension and "Filter, map, reduce and lambda" is transgressing the Python motto "There should be one obvious way to solve a problem".

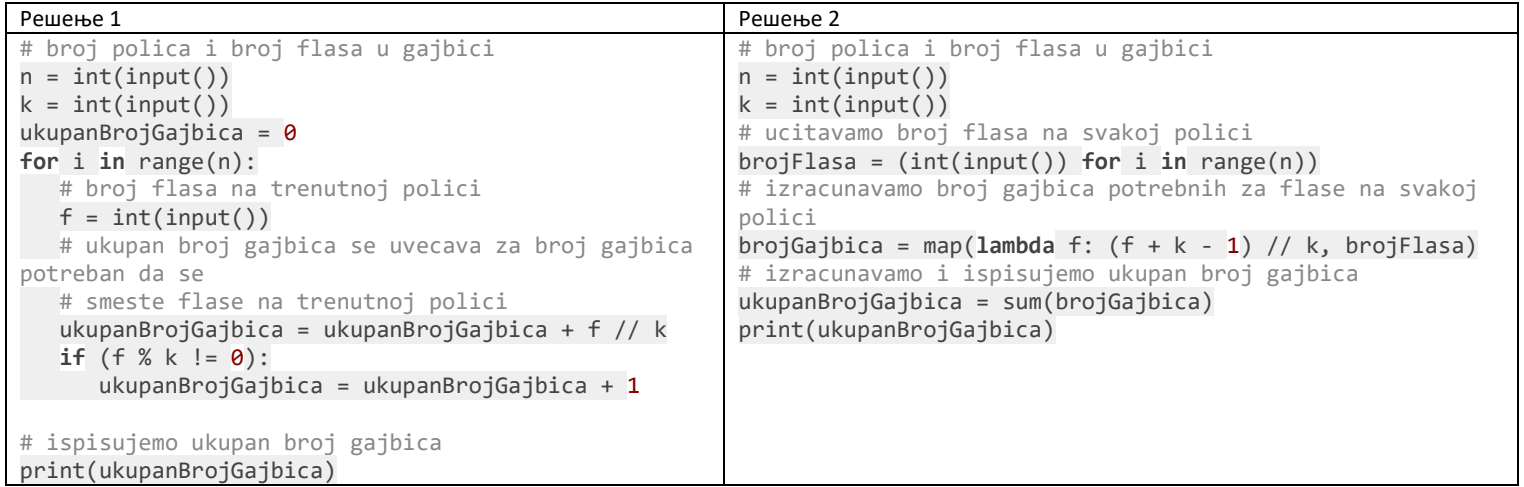

# Mapiranje u drugim programskim jezicima

U jeziku C++ možemo učitati sve brojeve flaša na policama u niz ili vektor, preslikati ga u novi niz tj. vektor koji sadrži broj gajbica za svaku policu pomoću funkcije transform , a zatim sve elemente sabrati pomoću funkcije accumulate koju smo opisali u ovom materijalu u zadatku [Zbir n brojeva](https://petlja.org/biblioteka/r/problemi/Zbirka/zbir_n_brojeva).

```
#include <iostream>
#include <vector>
#include <algorithm>
#include <numeric>
using namespace std;
int main() {
  // broj polica i broj flasa u gajbici
  int n, k;
cin \gg n \gg k;
 // ucitavamo broj flasa na svakoj polici
  vector<int> brojFlasa(n);
for (int i = 0; i < n; i++)
```

```
cin \rightarrow broj<code>Flasa[i];</code>
  // izracunavamo broj gajbica potrebnih za flase na svakoj polici
  vector<int> brojGajbica(n);
   transform(begin(brojFlasa), end(brojFlasa), begin(brojGajbica),
            [k](int f) { return (f + k - 1) / k; });
 // izracunavamo ukupan broj gajbica
   int ukupanBrojGajbica =
    accumulate(begin(brojGajbica), end(brojGajbica), 0);
 // ispisujemo ukupan broj gajbica
 cout << ukupanBrojGajbica << endl;
 return 0;
}
```
U jeziku C# možemo učitati sve brojeve flaša na policama u niz, preslikati ga metodom Select , a zatim sabrati rezultat metodom Sum . Pošto se ova kombinacija često javlja (preslikavanje, pa sabiranje) metoda Sum može da primi funkciju kojom se serija preslikava pre sabiranja, čime dobijamo veoma jednostavno rešenje u jednom redu. **int** brojGajbica = brojFlasa.Sum $(f \Rightarrow (f + k - 1) / k)$ ;

```
using System;
using System.Linq;
class Program
\mathfrak{t} static void Main(string[] args)
     {
         // broj polica i broj flasa u gajbici
         int n = int.Parse(Console.ReadLine());
         int k = int.Parse(Console.ReadLine());
      // ucitavamo broj flasa na svakoj polici
      int[] brojFlasa = new int[n];
      for (int i = 0; i < n; i++) brojFlasa[i] = int.Parse(Console.ReadLine());
      // izracunavamo broj gajbica potrebnih za flase na svakoj polici
      var brojGajbica = brojFlasa.Select(f = > (f + k - 1) / k);
      // izracunavamo ukupan broj gajbica
      int ukupanBrojGajbica = brojGajbica.Sum();
         // ispisujemo ukupan broj gajbica
        Console.WriteLine(ukupanBrojGajbica);
    }
}
```